## **CPSE Portal Billing for Independent Providers**

July 27th, and July 28, 2022

## **Questions & Answers**

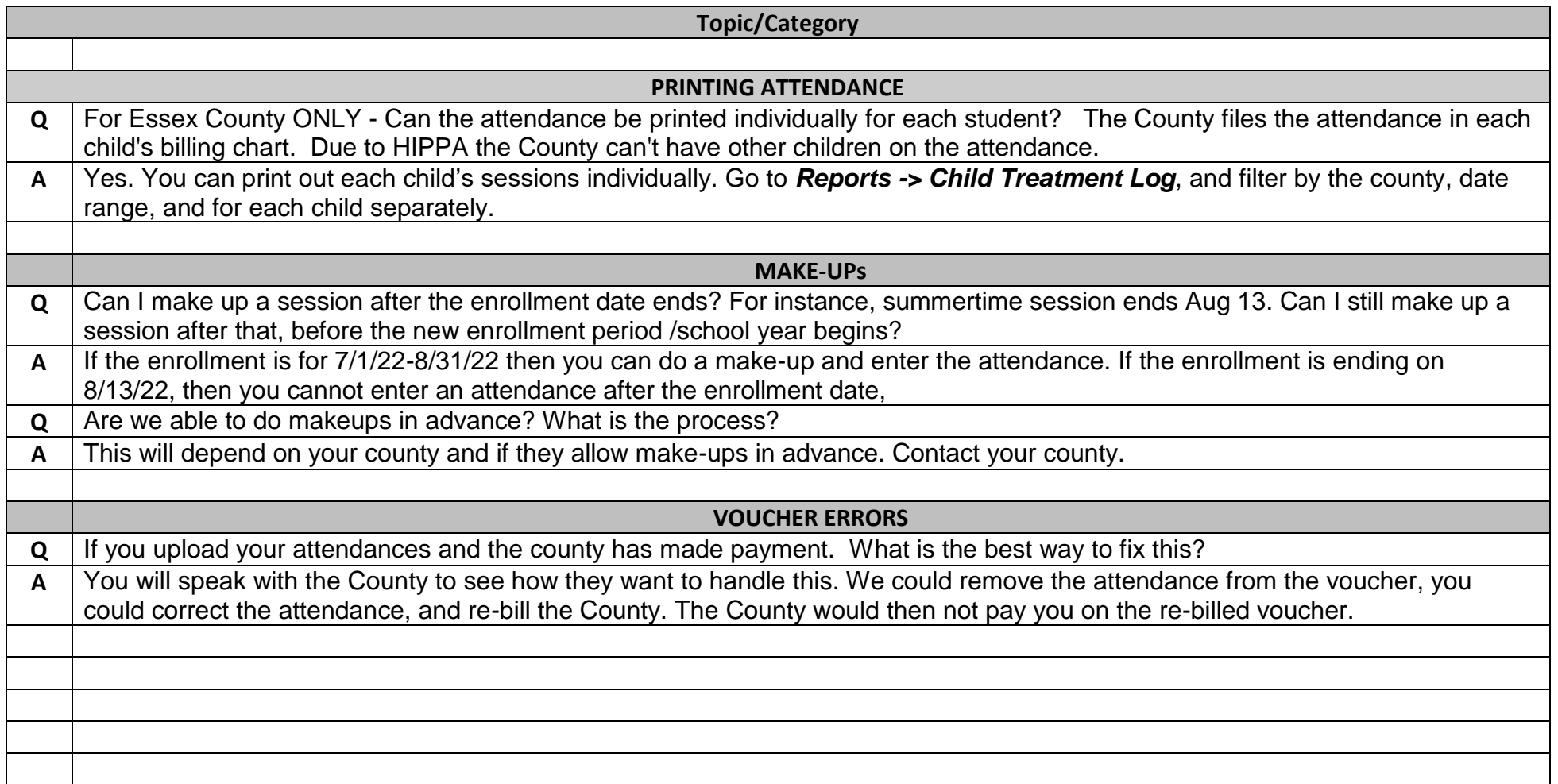